## **Adhérer à l'association**

...............................................................................................

...............................................................................................

...............................................................................................

...............................................................................................

Nom (ou raison sociale)\* :

Prénom (ou contact)**\*** : ...............................................................................................

Société :

Date de naissance :

Profession (ou activité) :

Adresse **\*** :

Code Postal + Ville **\*** :

Téléphone :

Courriel **\*** :

#### 1] Autorisez-vous PostgreSQLFr à afficher ou citer votre nom ?

...............................................................................................

**Oui – Non** (Rayer la mention inutile.)

...............................................................................................

#### 2] Montant des cotisations annuelles :

- **20€** pour les personnes physiques (particulier)
- **400€** pour les personnes morales (entreprise)

Les chèques sont à rédiger à l'ordre de « Association PostgreSQLFr ». Les cotisations débutent à la date de réception de ce bulletin d'adhésion.

Les données de l'association PostgreSQLFr sont déclarées à la CNIL conformément à l'article 34 de la loi « informatique et libertés » du 6 janvier 1978, sous le N° 1074458. Vous disposez d'un droit d'accès, de modification, de rectification et de suppression des données qui vous concernent.

Fait à .........................., le ............. / ............. / .............

Signature :

## **PostgreSQL, c'est ...**

### – *un SGBD/R professionnel*

Transactions conformes à la spécification ACID, vues, règles, déclencheurs (triggers), tablespaces, rôles, procédures stockées (plusieurs langages disponibles)...

### – *des facilités pour l'administrateur*

Tables statistiques, VACUUM automatique, nombreux outils de gestion de l'instance...

#### – *un grand choix pour le développeur*

Interfaces natives pour la majorité des langages de programmation, nombreux langages de procédures, un débogueur pour le PL/pgsql....

– *beaucoup d'avantages pour l'utilisateur* Respect exemplaire de la norme, respect et sécurisation des données, documentation impressionnante, communauté très réactive...

– *Support de nombreuses plateformes* Linux, BSD, Windows, Mac OS X, Solaris...

## **Mais aussi...**

### – *des outils embarqués*

- pour la réplication (Slony-I, Londiste, pgPool II, Bucardo) ;
- pour le pooling de connexions (pgPool II, pgBouncer) :
- les données spatiales (PostGIS).

#### – *des outils externes*

pgAdmin3 (application cliente disponible sous Windows, Mac OS X et Linux), phpPgAdmin (application web).

### – *de nombreux pilotes*

psqlODBC, JDBC, dotNET...

# **PostgreSQL 9.0 :**

# **la réplication simplifiée !**

### – *Réplication asymétrique à chaud*

Grâce au Hot Standby, les serveurs secondaires sont désormais accessibles en lecture. La procédure est identique à celle du Warm Standby.

### – *une réplication intégrée nativement*

Avec la réplication en streaming, les modifications sont envoyées toutes les 200ms (valeur par défaut du paramètre de délai), sans avoir à attendre que le journal soit complet (16 Mo).

#### – *les contraintes d'exclusion*

Vous n'avez jamais eu envie d'aller plus loin que la contrainte UNIQUE ? Essayez la contrainte d'exclusion.

#### – *une administration simplifiée*

L'EXPLAIN dispose de nouvelles options permettant de comprendre plus rapidement pourquoi une requête est lente. Les blocs de code anonymes permettront de disposer des moyens avancés des langages de programmation sans avoir à créer de fonctions.

#### – *une gestion des droits facilitée*

La gestion des droits semble souvent fastidieuse avec PostgreSQL. La version 9.0 va simplifier cette tâche. Il sera possible de donner, à l'aide d'une seule requête, les droits sur tous les objets d'un schéma. Il sera aussi possible de donner des droits par défaut sur les objets. Un nouvel utilisateur en héritera directement.

(**\***) Mentions obligatoires

## **PostgreSQL 9.1 beta1 est sortie!**

#### – **Réplication Synchrone**

En complément du Hot Standby, la réplication en streaming est désormais disponible en mode synchrone : le noeud primaire et secondaire sont alors perpétuellement identique sans aucun délai de propagation des changements.

#### – **Collations par colonne**

on peut désormais utiliser différents ordres de tri au sein de la même table. Cette fonctionnalité est particulièrement utile pour les bases multi-langues.

#### – **Serializable Snapshot Isolation\***

Une véritable sérialisation sans verrou qui élimine beaucoup de SELECT FOR UPDATE.

### – **Tables non-journalisées**

Postgres peut désormais stocker les données sans valeur dans des tables volatiles, rapides et non répliquées...

#### – **SQL/MED et module FILE\_FDW**

PostgreSQL est désormais capable de consulter des sources de données externes. La première source supportée est le format CSV. Il n'est plus nécessaire d'utiliser COPY pour lire un fichier CSV.

#### – **CTE en écriture\***

Avec l'écriture sur les Expressions de Tables (Writeable CTE), on peut remplacer d'énormes portions de code applicatif par une requête SQL unique !

**\*** Fonctionnalités disponibles uniquement avec PostgreSQL !. Aucun autre SGBD du marché ne peut en faire autant...

## **Association PostgreSQLFr**

PostgreSQLFr participe à la promotion de PostgreSQL dans la francophonie.

Pour assurer cette promotion, l'association publie des articles en français, participe à la traduction des manuels et des outils (pgAdmin3 par exemple).

L'association participe aux manifestations majeures autour des logiciels libres en France et en Europe. (Solutions Linux à Paris, FOSDEM à Bruxelles, JDLL à Lyon,...).

Retrouvez la communauté francophone sur :

## **[http://www.PostgreSQL.fr](http://www.PostgreSQL.fr/)**

Sur ce site sont disponibles :

- ➔ L'actualité de PostgreSQL
- ➔ Des témoignages d'utilisateurs
- $\rightarrow$  Des informations techniques
- ➔ L'agenda des événements à venir
- ➔ Un forum d'assistance et de discussion
- ➔ Les projets en cours de la communauté

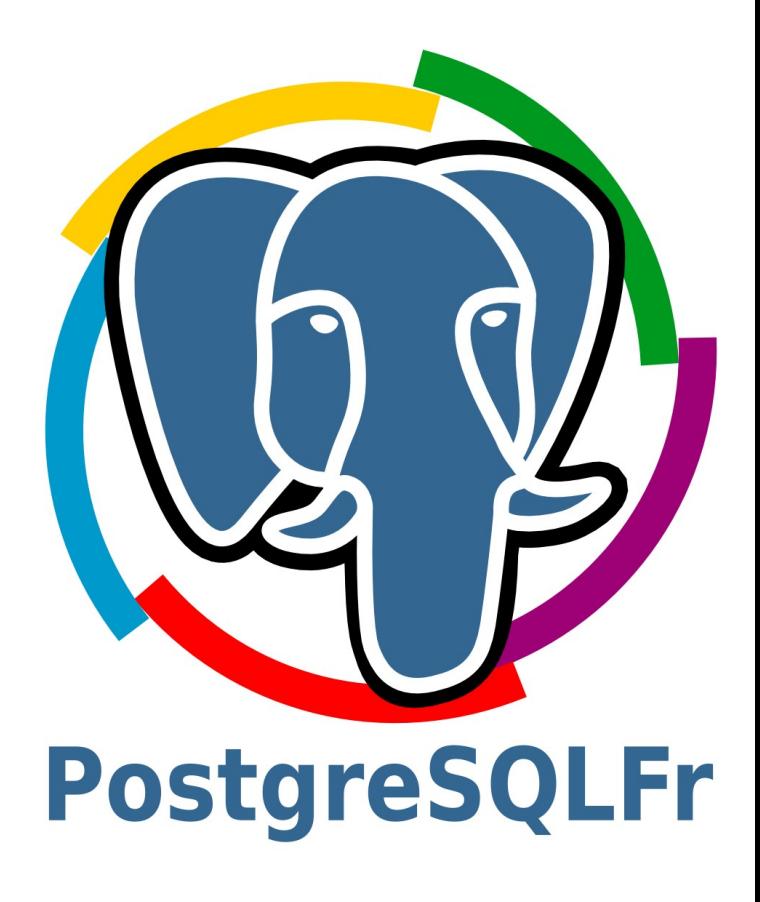